УДК 378.147.886.168 Шаров Сергій Володимирович, к.пед.н., доцент Жичкіна Ліна Ігорівна, студентка V курсу Мелітопольський державний педагогічний університет імені Богдана Хмельницького

## СТВОРЕННЯ МУЛЬТИМЕДІЙНОЇ НАВЧАЛЬНОЇ ПРОГРАМИ З ДИСЦИПЛІНИ "СУБД"

Актуальність та постановка проблеми. Використання інформаційно-комунікативних технологій в освіті відкриває широкі можливості для підвищення якості засвоєння знань студентів і учнів та вдосконалення процесу навчання у цілому. Ці переваги неможливо досягти без широкого застосування електронних засобів навчального призначення.

Метою статті є повіломлення про створення мультимедійної навчальної програми з дисципліни "СУБД" для студентів вищих навчальних закладів.

Виклад основного матеріалу. Найбільш ефективно інформаційні технології використовуються у наступних напрямках навчання: викладення нового матеріалу; закріплення вивченого матеріалу; контроль та перевірка знань та умінь; тренування конкретних здібностей студентів (увага, пам'ять, мислення та ін.); індивідуалізація та диференціація навчального процесу, організація самостійної роботи студентів та учнів [1; 5, c. 59]. Ці переваги неможливо досягти без широкого застосування електронних засобів навчального призначення.

Електронні засоби навчального призначення – засоби навчання, що зберігаються на цифрових або аналогових носіях даних і відтворюються на електронному обладнанні (комп'ютерні програми загально-дидактичного спрямування, електронні таблиці та бібліотеки, інформаційні ресурси, системи дистанційного навчання, тестові завдання, віртуальні лабораторні роботи, електронні навчальні видання тощо) [4, c. 5]. Їх використання дозволяє отримати такі переваги:

урізноманітнення форм подання інформації та типів навчальних завдань; створення навчальних середовищ, які забезпечують "занурення" користувача в уявний світ, у певні соціальні й виробничі ситуації; забезпечення оперативного зворотного зв'язку, широкі можливості діалогізації навчального процесу; індивідуалізація процесу навчання, використання основних і допоміжних навчальних впливів, розширення поля самостійності тощо [2].

Педагогічний програмний засіб, як один із видів програмного забезпечення навчального призначення, являє собою дидактичний засіб, призначений для часткової або повної автоматизації процесу навчання за допомогою застосування комп'ютерної техніки. До його складу входять:

- програма (сукупність програм) для ЕОМ, спрямована на досягнення заданих дидактичних цілей при навчанні тієї або іншої навчальної дисципліни, часто називається навчальна програма;
- комплект технічної та методичної документації з використання даної комп'ютерної програми в навчальному процесі. Технічна документація містить опис внутрішньої структури навчальної програми, відомості про необхідний склад технічних засобів; рекомендації викладачу для застосування навчальної програми та допоміжних засобів у навчальному процесі;
- допоміжні засоби для використання в навчальному процесі [3, c. 11].

Проаналізувавши класифікацію програмно-педагогічних засобів, ми встановили, що ефективним програмним засобом для вивчення дисципліни "Системи управління базами даних" буде мультимедійна навчальна програма, розробка якої передбачала виконання наступних етапів:

 Вибір теоретичного та практичного матеріалу, що буде відображено у електронному вигляді, та способу його представлення.

- Підготовка відеоуроків з лабораторних робіт з дисципліни "СУБД".
- Створення технічного завдання на розробку програмнопедагогічного засобу для вивчення дисципліни "СУБД".
- Написання методичних рекомендацій з використання мультимедійної навчальної програми.

Мультимедійна навчальна програма з дисципліни "СУБД" може бути використана як допоміжний програмний засіб в аудиторії і як основний засіб під час самостійної роботи студентів. Для використання мультимедійної навчальної програми слід завантажити файл "subd\_prog.exe", після чого з'являється головне вікно програми (рис. 1).

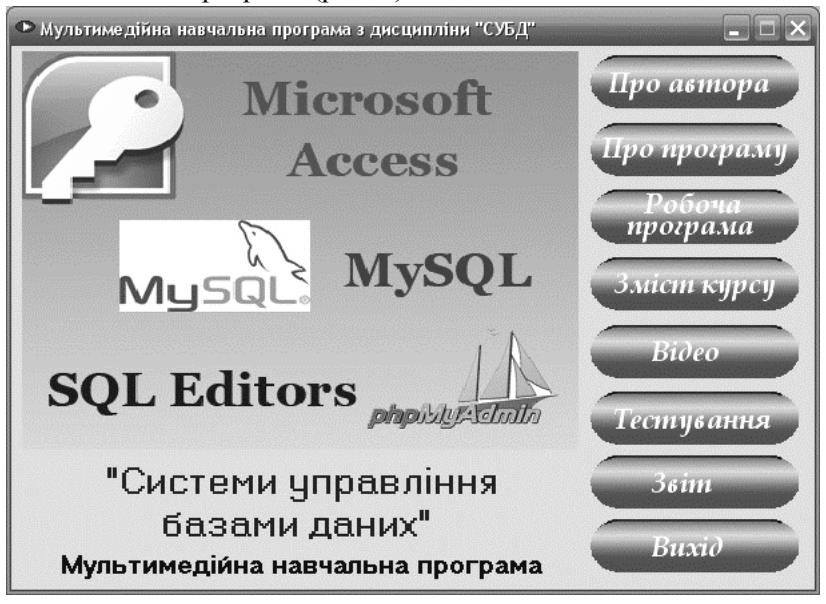

Рис. 1. Головне вікно програми

Програма має наступні можливості, до яких можна дістатися за допомогою кнопок у головному вікні:

◦ Про автора – розповідається про автора розробленої програми.

- Про програму розповідається про призначення мультимедійної навчальної програми.
- Робоча програма користувач має змогу ознайомитися із пояснювальною запискою до курсу, тематичним планом та змістом курсу.
- Зміст курсу пропонується теоретичний та практичний начальний матеріал з дисципліни "Системи управління базами даних".
- Відео користувачу пропонується переглянути відеоуроки з виконання лабораторних робіт.
- Тестування дана функція дає змогу перевірити свої знання за теоретичним матеріалом з навчальної дисципліни.
- Звіт дозволяє переглянути результати тестування.
- Вихід вихід з програми.

Стисло охарактеризуємо деякі з можливостей мультимедійної навчальної програми.

Для перегляду інформації про автора навчальної програми слід натиснути кнопку "Про автора" у головному вікні програми. Для виходу з цього вікна слід натиснути на кнопку «Закрити».

Для перегляду відеоуроків з виконання лабораторних робіт користувачу слід натиснути на кнопку "Відео". У цьому вікні (рис. 2) пропонується перелік відеофрагментів до кожної лабораторної роботи навчальної дисципліни. Після натискання на номер фрагменту у вікні починається програватися відеоурок. Для переходу до іншого відеофрагменту слід натиснути на іншу назву.

Для перегляду робочої програми курсу слід натиснути на кнопку "Робоча програма" у головному вікні програми. Дане вікно дозволяє переглянути пояснювальну запискою до курсу (кнопка "Пояснювальна записка"), тематичний план (кнопка

"Тематичний план") та зміст курс згідно модульно-рейтингової системи ESTC (кнопка "Зміст курсу").

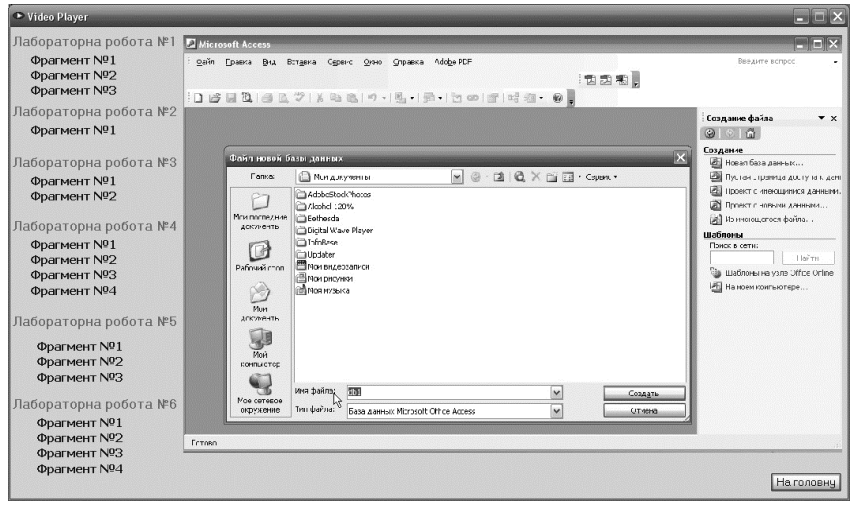

Рис. 2 Вікно перегляду відеоуроків

Для перевірки засвоєння теоретичних знань користувачу слід натиснути на кнопку "Тестування". Після цього з'являється діалогове вікно, у якому пропонується вибрати студента та навчальну тему, за якою буде тестування. Після вибору потрібних даних слід натиснути на кнопку "Тест". Тестові завдання передбачають одну правильну відповідь із декількох запропонованих варіантів. Перехід до наступного питання здійснюється натисканням кнопки "Наступний". Якщо не буде обрано жодної відповіді, кнопка продовження тесту буде неативною. Після проходження тестування дані автоматично будуть занесені до бази даних.

Для перегляду результатів тестування користувачу необхідно натиснути на кнопку "Звіт". Після цього з'являється діалогове вікно, у якому пропонується вибрати студента та тему, за якою було пройдено тестування. Після вибору необхідних даних на екрані з'являється звіт, який дозволяє переглянути номера невірних та вірних відповідей, а також дату проведеного тестування.

Висновки. Отже, використання мультимедійної навчальної програми при вивченні дисципліни "Системи управління базами даних" дозволило отримати позитивні результати в опанування студентами знаннями та навичками.

Анотація. Значні переваги використання інформаційнокомунікативних технологій в освіті неможливо досягти без широкого застосування електронних засобів навчального призначення. У статті повідомляється про створення мультимедійної навчальної програми з дисципліни "СУБД".

Ключові слова: навчальні комп'ютерні програми, системи управління базами даних.

Аннотация. Значительные преимущества использования информационно-коммуникативных технологий в образовании невозможно достичь без широкого применения электронных средств учебного назначения. В статье сообщается о создании мультимедийной учебной программы из дисциплины "СУБД".

Ключевые слова: учебные компьютерный программы, системы управления базами данных.

Annotation. Considerable advantages of the use of informatively-communicative technologies in education it is impossible to attain without the wideuse of electronic facilities of the educational setting. In the article is reported about creation of multimedia on-line tutorial from discipline of "Database management systems".

Keywords: educational computer software, database management systems.

## Література

- 1. Жугастрова О.В. Дидактичні показники оцінки якості програмних засобів навчального призначення / О.В. Жугастрова. – Інформаційні технології і засоби навчання. – 2011. – №1. – Режим доступа : http://www.journal.iitta.gov.ua.
- 2. Коробєйнікова О.І. Використання електронних засобів навчального призначення на уроках зарубіжної літератури : [Электронный ресурс] / О.І. Коробєйнікова. – Режим

доступа

http://osvita.ua/school/lessons\_summary/edu\_technology/20222.

- 3. Методичні рекомендації для студентів 4 курсу з виконання та оформлення результатів практики з розробки програмних педагогічних засобів : навч. посіб. / укл.: Бєльчев П.В., Звягінцева Т.Д., Прийма С.М. – Мелітополь : "Маримакс",  $2001. - 48$  c.
- 4. Положення про підготовку навчальних видань та електронних засобів навчального призначення [Текст] / Уклад. В. Т. Горбенко, Г. І. Лоза, І. О. Мікульонок. – К. : НТУУ «КПІ», 2008. – 48 с.
- 5. Чураков А.Я. Інформаційні технології в науці та освіті / А.Я. Чураков, В.С. Шелудько. – Мелітополь: "Люкс", 2012. – 112 с.

УДК 378.091.315.7 Шелудько Вікторія Сергіївна, асистент Мелітопольський державний педагогічний університет імені Богдана Хмельницького

## ОСОБЛИВОСТІ ВИКОРИСТАННЯ ІНФОРМАЦІЙНИХ ТЕХНОЛОГІЙ В НАВЧАЛЬНІЙ ДІЯЛЬНОСТІ МАЙБУТНІХ МАГІСТРІВ ПЕДАГОГІЧНОЇ ОСВІТИ

Актуальність. Основним завданням вищих навчальних закладів в аспекті підготовки магістрів педагогічної освіти є підвищення практичної готовності останніх до ефективної самостійної професійної діяльності в умовах стрімкого зростання і «старіння» знань. Поширеним засобом отримання нових знань сьогодні є інформаційні технології. Для фахівців педагогічної галузі інформаційні технології є не лише засобом отримання знань, але й їх надання, що висуває додаткові вимоги до підготовки майбутніх викладачів в галузі інформаційнокомунікаційних технологій.

Виклад основного матеріалу. Інформатизація освіти, як свідчить аналіз наукових джерел [1, 2] сприяє підвищенню